## Upgrading data endpoints to v8.4.x

Review the v8.4 Release Notes prior to upgrade

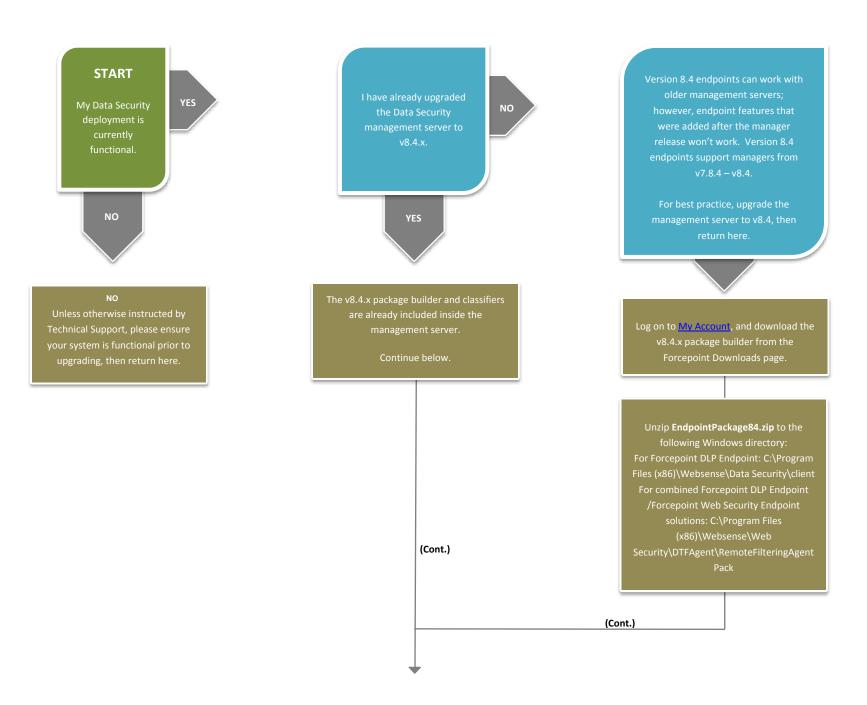

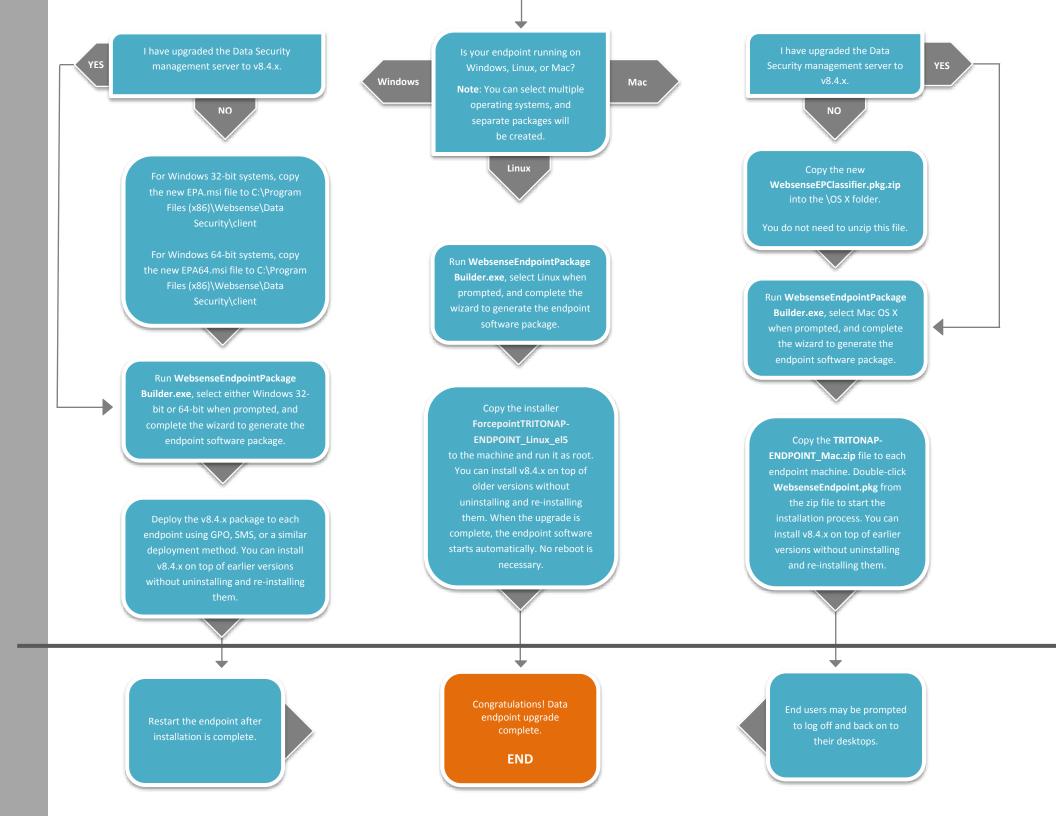